Verizon dsl upgrade speed test

**CLICK HERE TO DOWNLOAD** 

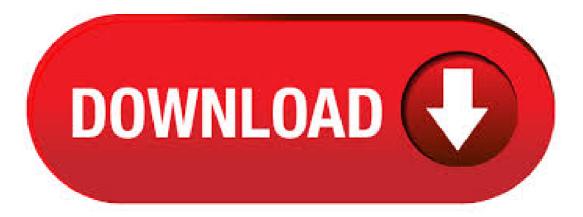

Verizon offers both DSL and fiber internet service. Verizon DSL internet is the slower of the two and runs through landline phone lines in 17 states in the Southeast, Northeast, and parts of the Midwest. Data from our speed test shows that generally Verizon DSL speeds range from 30 Mbps to 40 Mbps. The Verizon Speed Test calculates upload and download speeds of your internet connection by measuring how many "bits" of data were transferred during the test duration. What do the terms used in the speed test mean? The definitions for the terminology used in the speed test

can be found below. Speed test; Compare broadband; Speed in my area; Get your own test; Broadband data; License; Contact Us; Blog, reports; Verizon Business Speed Test. Verizon Business is an internet service provider which operates in Curacao. Currently it ranks on the place 5 from 7 providers in Curacao. Average results for Verizon Business. Mb/s Download Speed. Mb/s Upload Speed. . Verizon - Your DSL service and broadband internet provider. DSL service from Verizon gives you the fast speeds, proven performance and % network reliability you need. Check Availability Open the Modal. What is DSL - High Speed Internet? DSL (digital subscriber line) is a type of technology that connects you to the internet over a telephone network. Verizon's DSL gives you a dedicated internet. As of May, the national average download rate for Verizon High Speed Internet is Mbps. Across their footprint, the average latency on Verizon High Speed Internet Internet speed tests is ms. In context, wired Internet connections generally perform in the 5-70ms range. Problem: I spent hours at a Verizon booth attempting to upgrade my iPhone. The Verizon system would get to a certain step and stop. This happened several times at several different terminals. The salesperson enlisted the help of Verizon's "Back Office" to no avail. The salesperson finally gave u. The Verizon speed test is fast, easy, and precise, giving you the best measurement of your broadband speed so you can determine if your network is giving you what you need. Verizon business internet plans Fios Mbps \$ The Verizon speed test can verify your connection from the router to the Verizon network. Before starting the test, be sure to: Connect your computer directly to your router using an Ethernet cable Disconnect from any VPN's. Use this page to contact Verizon Customer Service. Use Verizon Support for help with Common TV, internet or phone service issues. High Speed Internet (DSL) Fios TV; Deals; Add or Change My Plan; Moving; Accessories; Discount Programs; Fios Availability; Account Services. Going on Vacation? Order Status; Repair Status; Speed test; Billing; Fios Apps. My Fios Account App; Fios TV App; Need Help? . Verizon's High Speed Internet (DSL) offers internet plans for homes ranging in download speeds from 5 Mbps to up to 15 Mbps, depending on availability at your address. For customers who don't have access to fiber service as one of their home internet options, DSL offers internet availability with an excellent combination of accessibility and affordability. Because DSL uses telephone lines to transmit data, the . You can call your Verizon DSL provider and ask the Verizon technician to install a POTS-Splitter on your phone. Call them and tell them that you will be at home at such and such time. If nothing works out, then you may have to upgrade your Verizon DSL package. Take a package with a faster speed for which you may have to pay extra. When it came to the results, the Verizon internet speed test took an average of seconds to load, and seconds to operate. The mean of the measured download speeds was Mbps, with an average upload speed of Mbps. Meanwhile, the ping took about ms, whereas most competitors keep latency results as low as 8 ms. How accurate is this speed test? Although several factors can affect the results of internet speed tests, they are generally great ways to estimate how fast your current internet connection is. In order to maximize the accuracy of your test, try restarting your modem and router, stopping all internet use, restarting your computer, and clearing your web browser's cache before the start of the test. They can reference this thread»[availability] DSL speed upgrade to see that your margins and attenuation are strong enough for M. actions · Jul-8 am · bob · Just did a prequalification test for my residential line (I don't currently have DSL), and it came back saying I was elgible for the / package. Last week it said / I'm probably about. Verizon's DSL internet plans range in download speeds from 5 Mbps to up to 15 Mbps, depending on availability to your home. How can I improve my DSL speed? Improve Slow DSL Connection Tips. Viruses or Malware. Ask the DSL Provider to Run a Speed Test. Run a Speed Test Online. Reset the Router. Try a Shorter Cable Line. Install a DSL Filter. Verizon has a 3/ Tier. You're line must meet certain criteria such as being with 11, Feet from the CO. Price - depending on which services you have from verizon. Hello, I currently have the Verizon "Power Plan (Download up to 3 Mbps / Upload up to Kbps)" for around 3 years and I want to upgrade to "Turbo Plan (Download up to Mbps / Upload up to Kbps)". Is it possible to do it through online? Because it can be a pain calling an agent (They usually don't give me much of a help anyways, the site says Fios is available in Long Island City · Need to keep that in mind when comparing speed test and file transfer. Verizon sets sync speed of DSL faster then advertised rate so that speed tests will be near advertised rate. Verizon uses ATM. Throughout their coverage area, the average latency on Verizon Fios Internet speed tests is ms. For context, wired connections generally have latency in the 5-70ms range. Satellite broadband connections, in contrast, can be in the range of -ms. MBPS Maximum Advertised. I am using a fujitsu speedport modem for my Verizon DSL. How can I get a upgrade or new modern from Verizon? Does Verizon offer equipment upgrades from time to time? I have had Verizon DSL for over 10 years. My last modern stopped working after a recent thunderstorm. Thank you. Have same question. 0 Kudos 8 REPLIES 8. Highlighted. Telcoguru. Gold Contributor VII Posts: 1, . Verizon High Speed Internet is a digital subscriber line (DSL) Internet service offered by ykuqakoc.podarokideal.ru allows consumers to use their telephone and Internet service simultaneously over the same telephone line while benefiting from Internet connection speeds significantly faster than dial-up. This service was launched in in the North Jersey, Philadelphia, Pittsburgh and Washington D.C. areas, when . · Verizon DSL Slow Speed Issue by Strad Jan 3, PM PST For couple of years, I was very happy with my Verizon DSL service untill about 4/5 weeks ago, my happiness ended. The fact your speed test result indicates latency of ms is indicative of congestion problems elsewhere in the network. Even assuming DSL speed of / kbps latency should be much better, by. Verizon High Speed Internet is the brand name for Verizon's DSL Internet service. Reviews on this page are for Verizon's DSL Internet service, which is different from their better-known 'Fios' service. To date, we've collected 18, ratings and reviews of Verizon High Speed Internet, with % of BroadbandNow visitors rating their service favorably. The most common issues we've seen in /5(). Voice and Broadband Calling Plans; Total Mobile Protection; My Business Account; Community Central. Community Announcements; Suggestions for this Community; Community Blog; Off-Topic Lounge; Sign in. My Verizon Member; Community Member Only; Help. Verizon Community: Apple: iPhone 4: Speed Test; cancel. Turn on suggestions. Auto-suggest helps you quickly narrow down your search results . Test your Verizon Fios internet speeds. A speed test is the best way to see what download and upload speeds you are getting from your provider. The speed test below will test speeds from any provider, including Verizon ykuqakoc.podarokideal.ru checking your connection a few times throughout the day to see if your results change at peak usage times.. Take the test, compare your results and see what you can do to get . Verizon Basic Internet, also called DSL, uses your phone line to deliver broadband Internet access to your business. Before you install Basic Internet Check your computer. If you are viewing this page with the same computer that you will use with Basic Internet, use the Check My PC Tool to automatically check your computer. NOTE: The Check My PC tool may take a few moments to run, and is not . Certified for Verizon DSL, the full featured GTWNV DSL Modem Wireless Router reduces the technology clutter. By integrating a DSL modern, wireless N networking, and full routing capability in one box, the GTWNV solves all of your connection and networking ykuqakoc.podarokideal.ru modem supports ADSL2+ with speeds up to 24 Mbps downstream. • Powered by DSL and fiber-optic technology, Verizon has the speed, service, and technology to make it the highest-ranked provider in the industry for several years running. While Verizon's High Speed Internet (DSL) is middle-of-the-road in its offerings and speeds, Fios' prices are highly competitive with those of other leading internet providers, often with greater performance.5/5. DSL subscribers more likely to get cheated on broadband, says FCC. Most broadband customers get the speeds ISPs advertise -- but some don't, and they're likely to be DSL users, says an FCC report. The Verizon Speed Test. Access the speed test by going to the Verizon website. Don't go to the home page of the site, because there is no link to the

speed test — you can't click on the home page and go to Services to access the speed test, even though that is where it is located. Spyware on the computer: Even when the DSL network is functioning at full speed, spyware programs may consume bandwidth, robbing you of speed. Run anti-spyware programs regularly on networks to prevent this problem. Misconfigured wires or wireless router: Routers sit between your computer and mobile devices and the internet connection. A router that is not functioning properly can. Spectrum vs. Verizon DSL: Internet speeds. Speed is one of the most important factors to consider when choosing a high-speed internet provider, especially if you work from home, stream video calls or play video games online. With this in mind, Spectrum offers a good choice of fast plans ranging from Mbps to Mbps, with the latter being perfect for a family of gamers or a remote worker. What Verizon Fios does well is offer speed consistency. According to data from the Federal Communications Commission (FCC), more than 90% of Verizon Fiber's test customers were able to attain an /5. Verizon offers one High Speed Internet plan and three High Speed Internet Enhanced plans to customers. These are all DSL based, which means they use your phone line (along with a special adapter) to connect with Verizon's servers. Unlike cable moderns, with which multiple users can share the same network "pipeline," DSL connections are single and unaffected by the traffic of other. At Ookla, we are committed to ensuring that individuals with disabilities can access all of the content at ykuqakoc.podarokideal.ru We also strive to make all content in Speedtest apps accessible. If you are having trouble accessing ykuqakoc.podarokideal.ru or Speedtest apps, please email legal@ykuqakoc.podarokideal.ru for assistance. Please put "ADA Inquiry" in the. verizon dsl free download - DSL Speed, DSL Speed Sitemaps Generator, DSL Web Hosting, and many more programs. I upgraded my internet speed on Verizon FiOS, and now I hit insane speeds over Mbps! Watch as I run the ykuqakoc.podarokideal.ru benchmark. #GeekOut Production Number: TKS Tech-Know ScopeLinks: http:// New Verizon Fios Gigabit Upgrade Speed Test does it work? Mbps and uploads as fast as Mbps.

https://img1.liveinternet.ru/images/attach/d/2//6961/6961975\_quick\_heal\_antivirus\_full\_version\_free\_for\_windows\_xp.pdf

https://docs.google.com/viewer?a=v&pid=sites&srcid=ZGVmYXVsdGRvbWFpbnxmenc0M3Q0c3xneDoyOWY4MTQ2MzFiNjhIYzgy

https://img0.liveinternet.ru/images/attach/d/2//6798/6798144\_install\_sp2\_windows\_server\_2003\_crack.pdf

https://img1.liveinternet.ru/images/attach/d/2//6799/6799532\_introduction\_to\_python\_tutorial\_pdf.pdf

https://img0.liveinternet.ru/images/attach/d/2//6944/6944934\_j\_cole\_crooked\_smile\_full\_mp3.pdf

https://docs.google.com/viewer?a=v&pid=sites&srcid=ZGVmYXVsdGRvbWFpbnx2ZXhnNXloZ3J8Z3g6OTIwMDIzNmRiN2JkNTBh

https://docs.google.com/viewer?a=v&pid=sites&srcid=ZGVmYXVsdGRvbWFpbnxnNXN5cjVkeXJ8Z3g6NjlkZmUyZTIzYmQ2YjczNw

https://docs.google.com/viewer?

a=v&pid=sites&srcid=ZGVmYXVsdGRvbWFpbnxoajZ0dWp0ZmRjN3xneDo3N2M1OTVhMzI2ODM0MWMw

https://docs.google.com/viewer?a=v&pid=sites&srcid=ZGVmYXVsdGRvbWFpbnxnaDU2cmg2ZDVyfGd4OjI1NmIwZTY5YzdINWEzNTY

https://img1.liveinternet.ru/images/attach/d/2//6839/6839119\_mitsubishi\_heavy\_industries\_user\_manual.pdf

https://img0.liveinternet.ru/images/attach/d/2//6788/6788458\_ssrc\_resampler.pdf